## **Bedienungsanleitung für Lichtsignaldecoder Universal Seite 1 Seite 1 Seite 1 Seite 1 Seite 1 Seite 1 Seite 1 Seite 1 Seite 1 Seite 1 Seite 1 Seite 1 Seite 1 Seite 1 Seite 1 Seite 1 Seite 1 Seite 1 Seite 1 Seite 1 Seite 1**

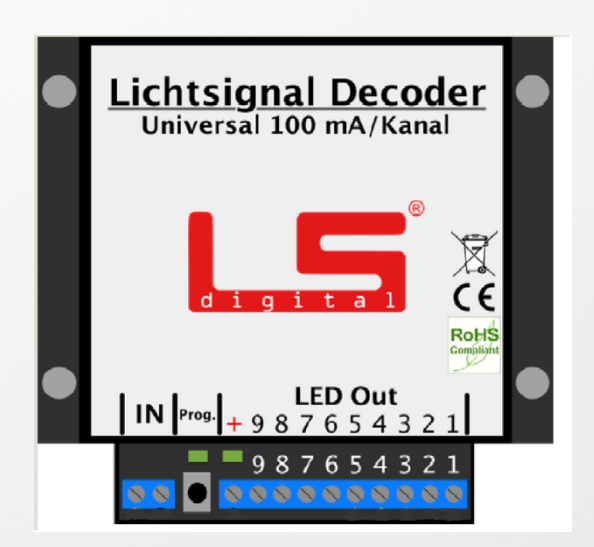

### **Bedienungsanleitung für den Lichtsignaldecoder LED**

Der Lichtsignaldecoder LED wurde im Hause LSdigital entwickelt, um Modellbahnern ein modernes und ineinander greifendes System zur Steuerung der Lichitsignale auf Ihrer Modellbahnanlage bieten zu können. Nach jahrelanger Erfahrung im Bereich der digitalen Modellbahn, haben wir uns dazu entschlossen eine kompromisslose Hardware für die digitale Modellbahn mit dem Schwerpunkt der PC Steuerung zu entwickeln.

Die Hardware ist leicht verständlich und lässt sich einfach in Computersteuerungen integrieren.

Der korrekte Umgang und die Integration in Ihre bestehende Modellbahn wird Ihnen in dieser Bedienungsanleitung erklärt. Bitte lesen Sie die Bedienungsanleitung vor der Inbetriebnahme sorgfältig durch.

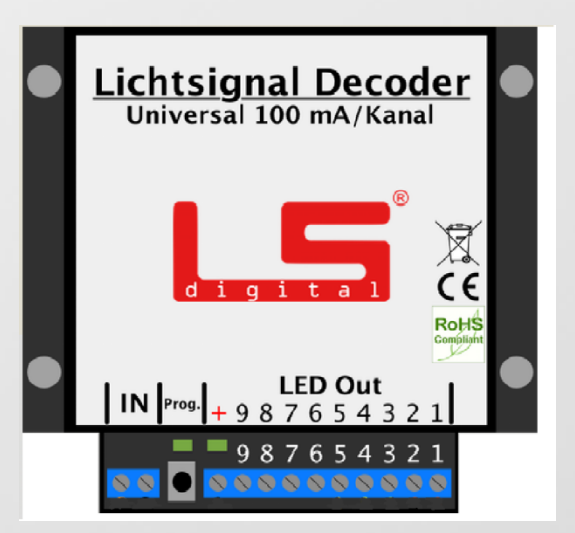

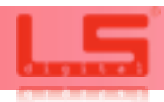

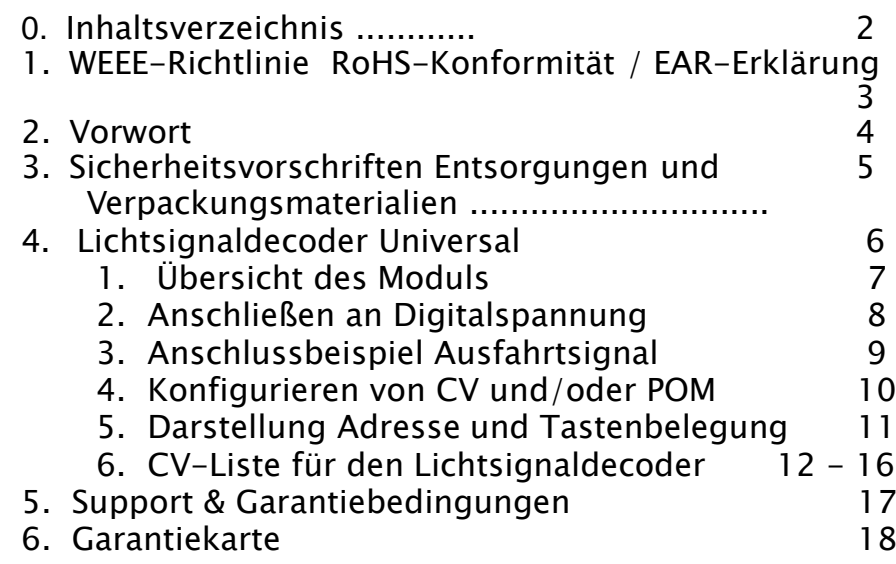

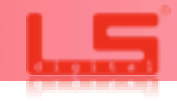

# **1. WEEE-Richtlinie / RoHS-Konformität / Der Grüne Punkt** Seite 3

## Erklärung zu RoHS-Konformität / WEEE-Richtlinie

## Grundlagen und Voraussetzungen

Die RoHS- und WEEE-Richtlinien gelten im Bereich der europäischen Union. Sie regeln im Hinblick auf Schadstoffbelastungen die Inverkehrbringung und Entsorgung von Elektro- und Elektronikgeräten innerhalb der EU.

Die EU-Richtlinie 2006/95/EG, kurz als RoHS (Restriction of Hazardous Substances) bezeichnet, zur Beschränkung der Verwendung bestimmter Stoffe in Elektro- und Elektronikgeräten, regelt ab 01. Juli 2006 für neu in Verkehr gebrachte Elektro- und Elektronikgeräte, Stoffkonzentrationen zu Blei, Quecksilber, Cadmium und Chrom.

Im Zusammenhang mit der RoHS-Richtlinie wurde auch die EU-Richtlinie 2002/96/EG vom 27. Januar 2003, kurz als WEEE (Waste Electrical and Electronic Equipment) bezeichnet, verabschiedet. Vorrangiges Ziel der WEEE ist die Vermeidung und Reduktion der Elektro- und Elektronik- Altgeräte sowie deren Wiederverwendung, Recycling und Verwertung. Ortsfeste Anlagen und ihre Komponenten fallen nicht unter den Geltungsbereich der EU-Richtlinie 2002/96/ EG. Die Regelungen der WEEE-Richtlinie sind in dem Elektro- und Elektronikgerätegesetz, 16. März 2005, in deutsches Recht aufgenommen worden.

## Erklärung zu RoHS-Konformität

Unser Unternehmen betrachtet die Schonung der Umwelt und der natürlichen Ressourcen als unternehmerische Verpflichtung. Die Produkte der Bühler electronic GmbH entsprechen der EU-Richtlinie und wurden RoHS-Konform produziert.

## Erklärung zur WEEE-Richtlinie

Das μCon-System wurde bei der ear (Stiftung Elektro-Altgeräte Register) registriert. Das entsprechende Symbol wurde auf dem Produkt angebracht. Daher darf das Produkt nicht wie Hausmüll behandelt werden, sondern soll zum Entsorgungspunkt zur Wiederverwertung von Elektro- und Elektronikgeräten gebracht werden. Durch das korrekte Entsorgen beugen Sie negativen Umwelteinflüssen vor und sparen natürliche Ressourcen.

## Erklärung zur Verpackung

Die Verpackung der Geräte wurde bei Der Grüne Punkt registriert. Die Verpflichtungen für den Produktverantwortlichen wurde somit in vollem Umfang erfüllt.

### COPYRIGHT

Diese Bedienungsanleitung und alle darin enthaltenen Texte und Bilder sind Eigentum der LSdigital® . Veröffentlichung, Vervielfältigung oder sonstige Verwendung ist nicht gestattet. Diesbezügliche Anfragen wenden Sie bitte an LSdigital®unter [www.LSdigital.de](http://www.LSdigital.de/) Alle verwendeten Markenzeichen (®) sind Eigentum der zugehörigen Firmen. Die Markenrechte der genannten Hersteller oder Markeninhaber bleiben von dieser Bedienungsanleitung unberührt.

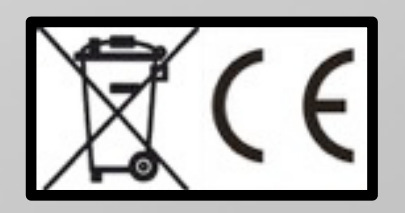

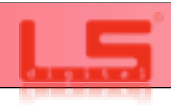

## **2. Vorwort**

Sehr geehrte Kunden,

vielen Dank, dass Sie sich für ein Produkt aus dem Hause LSdigital entschieden haben. In dieser Bedienungsanleitung erfahren Sie, wie Sie den Lichtsignaldecoder Universal einsetzen können.

Bitte lesen Sie die Bedienungsanleitung vor der Inbetriebnahme sorgfältig durch. Für Fehler, die durch fehlende Informationen entstehen, übernimmt LSdigital keine Haftung.

## Packungsinhalt:

Bitte kontrollieren Sie den Packungsinhalt sofort nach Erhalt auf seine Vollständigkeit. Nachträgliche Reklamationen können nicht berücksichtigt werden.

Sichtprüfung: Die Ware sollte unbeschädigt und vollständig sein. Material oder Transportschäden können zu Funktionsstörungen führen.

Bitte schneiden Sie die Verpackung der Geräte nicht auf. Beim Öffnen mit scharfen oder spitzen Gegenständen können Sie den Inhalt beschädigen.

Bitte lesen Sie vor der Montage die Bedienungsanleitung sorgfältig durch.

Zur Montage der Geräte können handelsübliche Schraubverbindungen aller Art verwendet werden. Da sich die Geräte eventuell erwärmen können, kann es bei Klebeverbindungen zu Problemen führen. Wenn Sie die Geräte an der Unterseite Ihrer Anlage festschrauben, sollte die Schraubenlänge die Materialstärke Ihrer Rahmenkonstruktion / Modellbahnplatte nicht überschreiten.

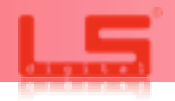

### Vor dem Gebrauch lesen

Die Module dürfen ausschließlich für den dafür vorgesehenen Zweck verwendet werden. Unsachgemäße Nutzung kann zu Beschädigung des Systems und aller damit verbundenen Komponenten führen. Die Module dürfen nicht ohne Aufsicht betrieben werden. Die Module sind kein Spielzeug, Nutzung durch Minderjährige nur unter Aufsicht. Das Öffnen des wünschen. Gehäuses oder Veränderungen an der Hardware lässt die Garantie erlöschen.

Die Gehäuse der Module haben keinen Schutz gegen Feuchtigkeit. Daher müssen die Module jederzeit trocken und staubarm montiert oder gelagert werden.

Fügen Sie den Modulen keine physikalischen oder elektrischen Schäden zu. Falls Sie unsicher sind, schicken Sie das Gerät ein, wir werden die Betriebssicherheit prüfen. Verwenden Sie in keinem Fall beschädigte oder eventuell beschädigte Module miteinander. Beschädigungen können weitere Schäden erzeugen.

Verwenden Sie die Module nur in der in dieser verwendeten Art, verbinden Sie die Geräte nur wie hier Anleitung beschrieben. LSdigital hat verschiedene Vorkehrungen getroffen, um Beschädigungen unwahrscheinlich zu machen. Schäden, die aus unsachgemäßer Verwendung/Verkabelung/ Verbindung resultieren, können nachvollzogen werden. Für diese Schäden haftet allein der Anwender.

Die Verpackung der Geräte wurde bei "der Grüne Punkt" registriert. Das Verpackungsmaterial kann also als "Wertstoff" über die lokalen Gesellschaften entsorgt werden. Gemäß der gesetzlichen Vorgaben sind wir verpflichtet, das Verpackungsmaterial zurück zu nehmen, sofern Sie dies

Die Geräte selbst müssen als "Elektroschrott" gemäß den lokalen Vorgaben entsorgt werden. Dazu wurde die Entsorgung der Geräte bei der Stiftung EAR durch uns registriert. Befragen Sie Ihre lokalen Dienstleister, falls die Entsorgung unklar ist. Wenn Sie dies wünschen, nehmen wir natürlich auch die Geräte zurück.

In keinem Fall darf Elektronik über den normalen Hausmüll entsorgt werden!

Der Umwelt zuliebe, sollte jegliche Entsorgung auf dem dafür vorgesehenen Weg stattfinden. Nur dadurch ist die korrekte Wiederverwertung möglich.

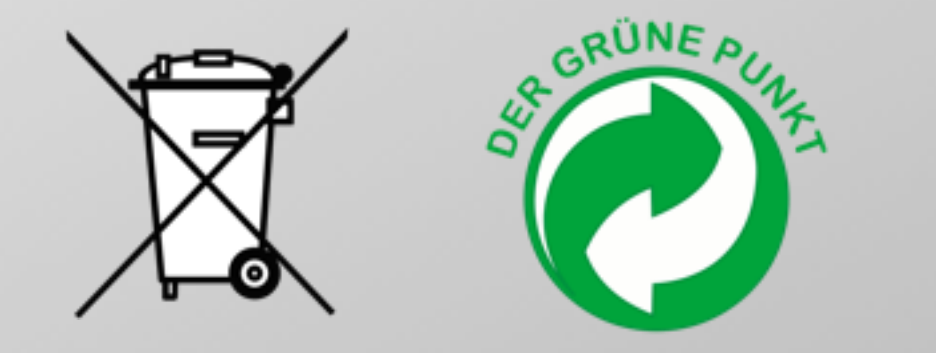

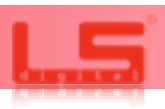

## **4. Lichtsignaldecoder Universal**

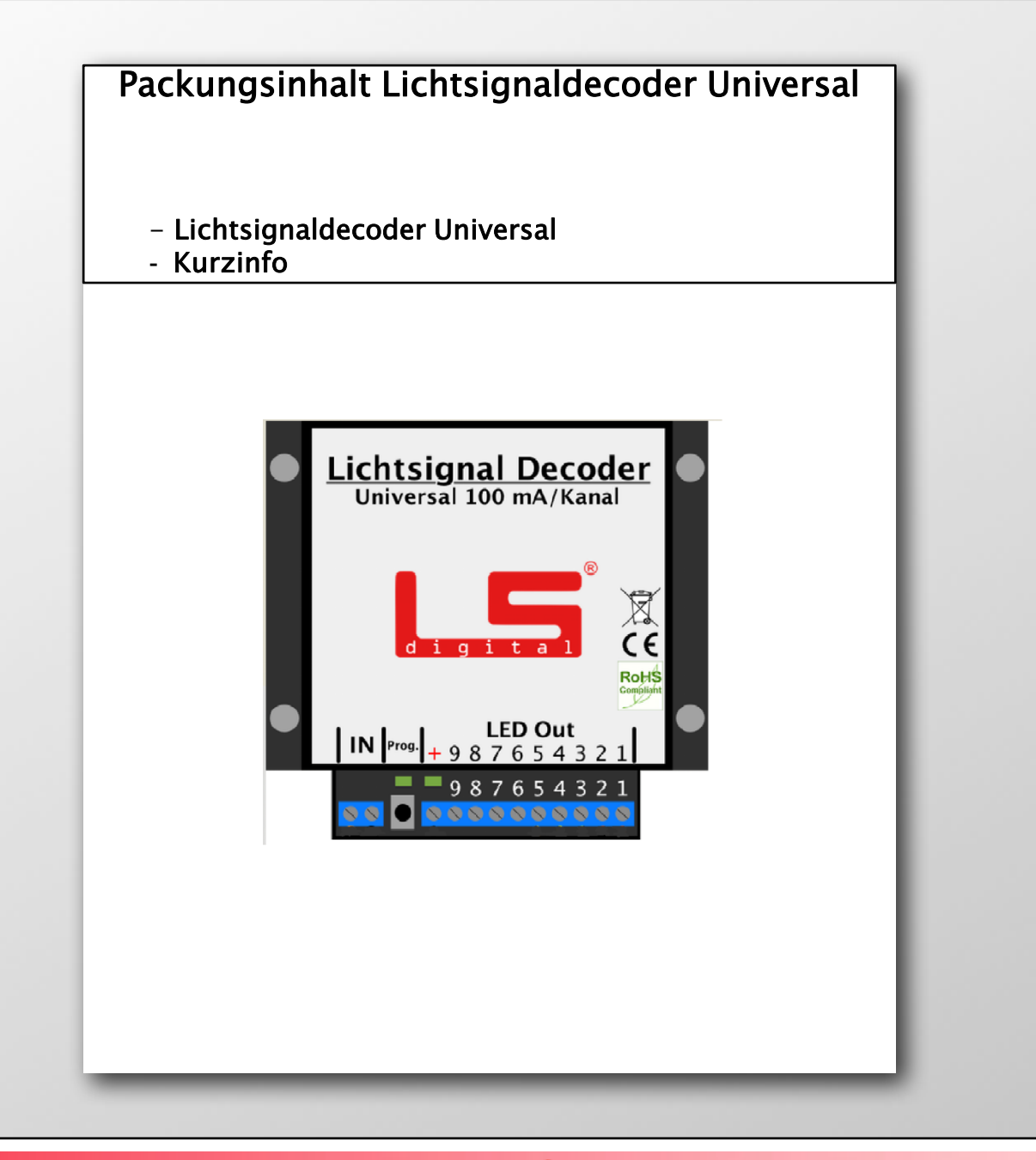

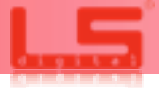

# **4.1 Übersicht des Moduls** Seite 7

Der Lichtsignaldecoder Universal ist ein Decoder zum Schalten von Lichtsignalen mit LEDs mit Vorwiderstand. Eine große Anzahl verschiedener Lichtsignalbilder von diversen Landesbahnen ist bereits vorkonfiguriert.

Der Lichtsignaldecoder wurde für die Steuerung von Lichtsignalen entwickelt. Verschiedene Signalbilder aus verschiedenen Ländern sind vorprogrammiert und können über CV- Einstellungen eingestellt und bei Bedarf teilweise variiert werden.

Die Stromversorgung erfolgt über die DCC-Datenleitung, weshalb auch keine weiteren Versorgungsleitungen benötigt werden.

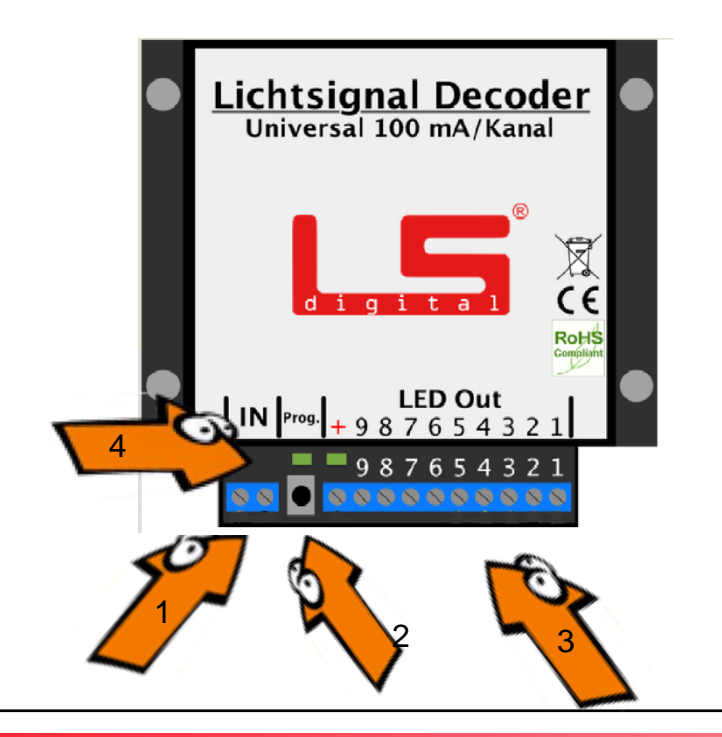

Der Lichtsignaldecoder Unvisersal hat zwei Eingänge und verschiedene Ausgänge, die wir Ihnen in der Kurzübersicht erklären.

- 1) DCC IN: Hier müssen Sie den Boosterstrom oder die Digitalstromquelle ihrer Digitalzentrale anschließen.
- 2) Programmiertaster für schnelles Einstellen der gewünschten Decoderadresse
- 3) Ausgänge 1 9 beim Lichtsignaldecoder
- 4) Kontroll-LEDs: An diesen LEDs können Sie verschiedene Kurzinfo´s erkennen:
- $DCC$  in  $=$  Die grüne LED ist aktiv, sobald an der Klemme IN die Betriebsspannung anliegt.
- Data / Prog.  $=$ Die Data / Prog. LED leuchtet rot, wenn Sie über den Programmiertaste eine Weichenadresse programmieren wollen oder wenn Sie CV programmieren.

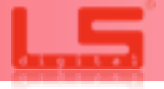

# **4.2 Anschließen an die Digitalspannung Seite 8 Seite 8 Seite 8 Seite 8 Seite 8 Seite 8 Seite 8 Seite 8 Seite 8 Seite 8 Seite 8 Seite 8 Seite 8 Seite 8 Seite 8 Seite 8 Seite 8 Seite 8 Seite 8 Seite 8 Seite 8 Seite 8 Seite**

Der Lichtsignaldecoder Universal benötigt um die Daten zu empfangen das DCC Datensignal Ihrer Digitalzentrale oder eines Boosters. Schließen Sie dazu das Datensignal an die IN Buchse an.

Auf komplexeren computergesteuerten Anlagen wird empfohlen, einen separaten Boosterkreis für das Schalten der Beleuchtungsmodule zu verwenden, damit im Kurzschlussfall die Beleuchtung eingeschaltet bleibt. Näheres finden Sie auch in unserer Beschreibung des µCon-Booster und µCon-Manager.

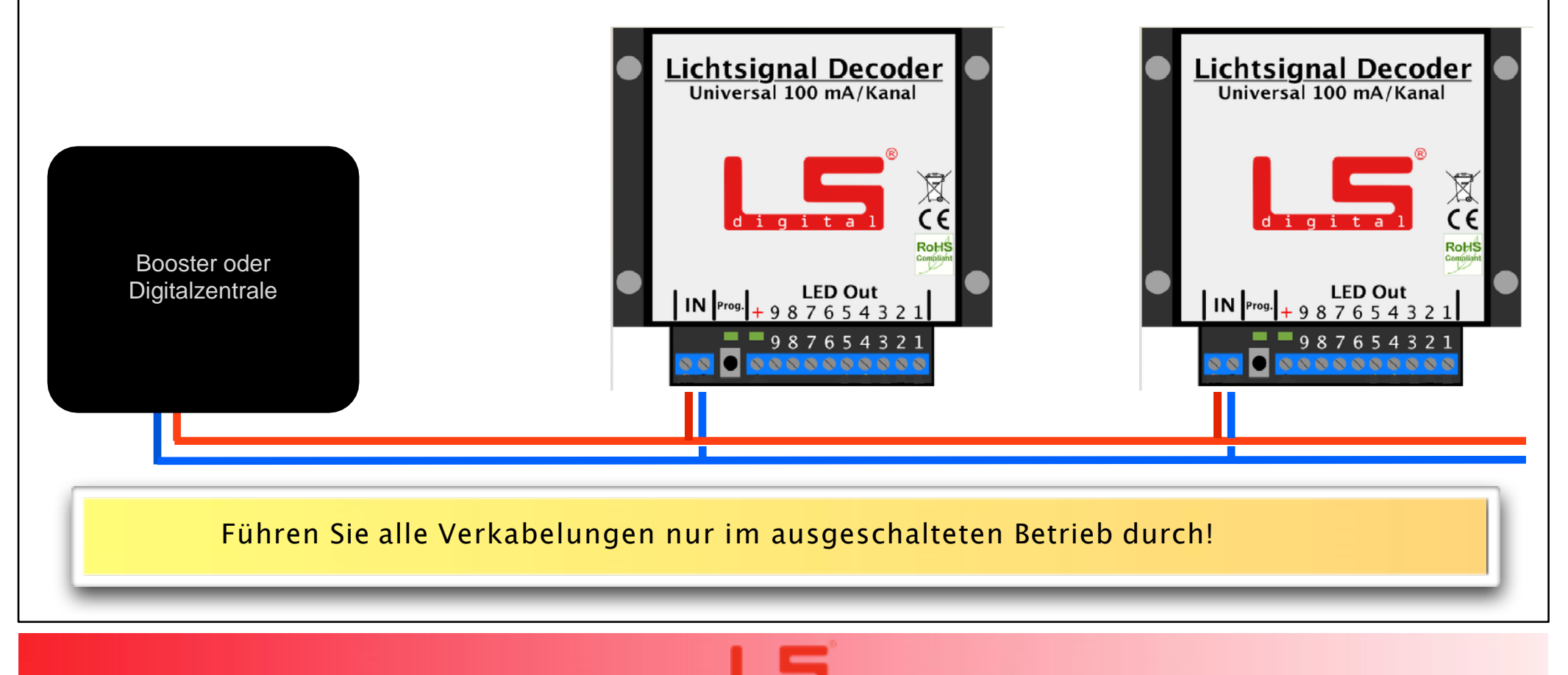

Zum nächsten Modul ...

Im Decoder sind vorprogrammierte Einstellungen für Lichtsignale. Sie müssen aber für die im Beispiel gezeigten Signale die Eigenschaften der jeweiligen Ausgänge ändern.

An Ausgang 1 ist ein Ausfahrtsignal angeschlossen, dieses benötigt insgesamt 2,5 Ampere. Sie müssen nun dem Ausgang 1 das passende Signal zuweisen. Hierzu ändern Sie bitte die CV 231 auf 15. In der Liste der CV ab Seite 14 finden Sie alle benötigten Effekte und können somit alle Einstellungen anpassen.

Jetzt können Sie die Signale über die vorher programmierten Digitaladressen erreichen.

Bei Signalbildern mit mehreren Anschlußbelegungen kann die Verschiebungen bis zu 4 Adressen betragen.

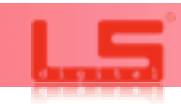

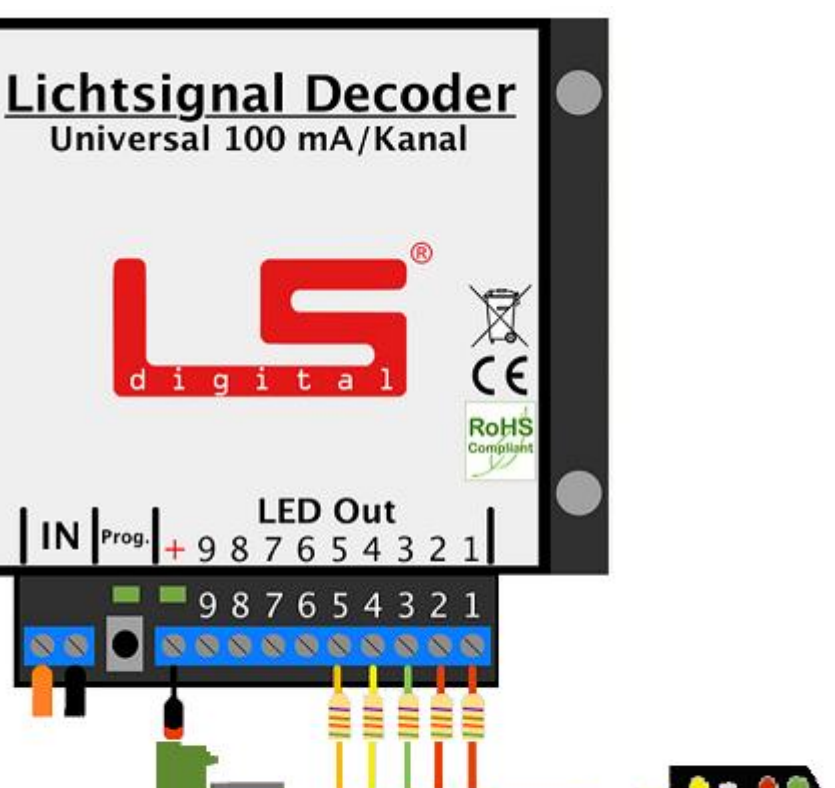

Der Lichtsignaldecoder arbeitet mit einer Digitaladresse, CV1. Diese ist zum Konfigurieren der CVs und ab Werk auf den Wert 1 eingestellt. Es reagiert auf Zubehördecoder ( Weichendecoder ).

Da Weichendecoder in 4-er Blöcke aufgeteilt werden, ist der folgenden Liste der Zusammenhang der Decoderadresse in CV1 und der Tastenbelegung dargestellt.

Um Überlappungen im Adressraum zu umgehen und damit unkontrollierte und ungewollte Schaltaktionen zu vermeiden, empfehlen wir die Einhaltung der DCC-Adressen für CV1.

Individuelle Anlagen erfordern spezielle Einstellungsmöglichkeiten.

Daher können Sie im Lichtsignaldecoder verschiedene Parameter ändern. Auf den dann folgenden Seiten sehen Sie die CV Liste für die Änderungen der verschiedenen Signalbilder und die verschiedenen Einstellmöglichkeiten.

Bitte achten Sie darauf, dass die Befehle bei POM über eine Lokadresse gesendet werden. Stellen Sie daher sicher, dass Lokomotiven, die die gleiche Adresse wie das Modul haben, von der Anlage entfernt wurden. Dies betrifft nur das Programmieren über POM.

Auf der nächsten Seite finden Sie die CV Konfiguration, abgestimmt auf das Light Modul LED.

Nach der CV Liste finden Sie noch ein paar Beschreibungen wie auch Anwendungsbeispiele.

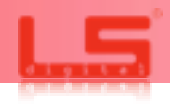

# **4.5 Darstellung Adresse in CV1 und Tastenbelegung Seite 11 Seite 11**

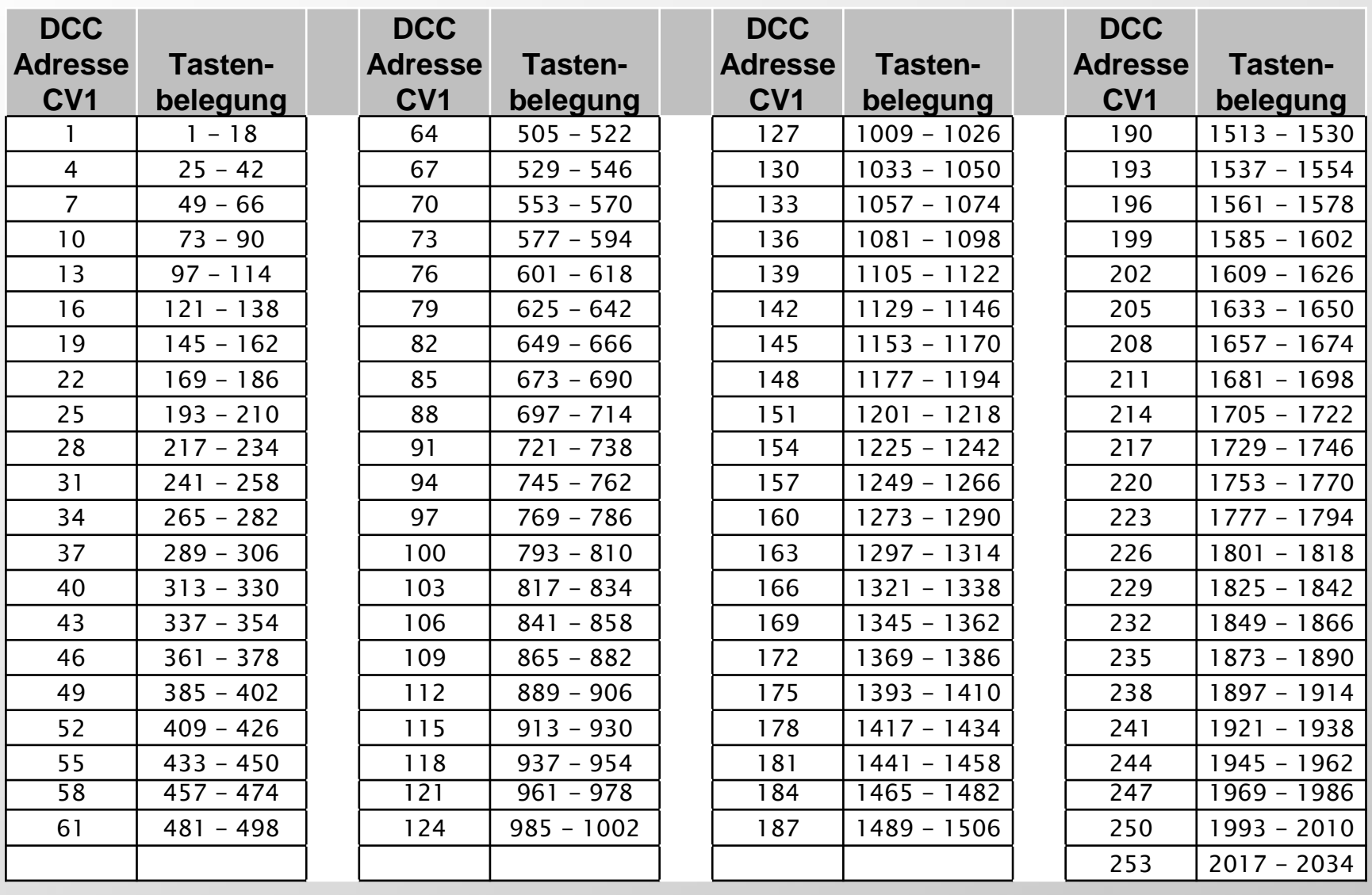

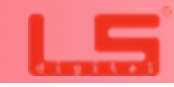

# **4.6 CV Liste für den Lichtsignaldecoder Universal Seite 12 Seite 12 Seite 12**

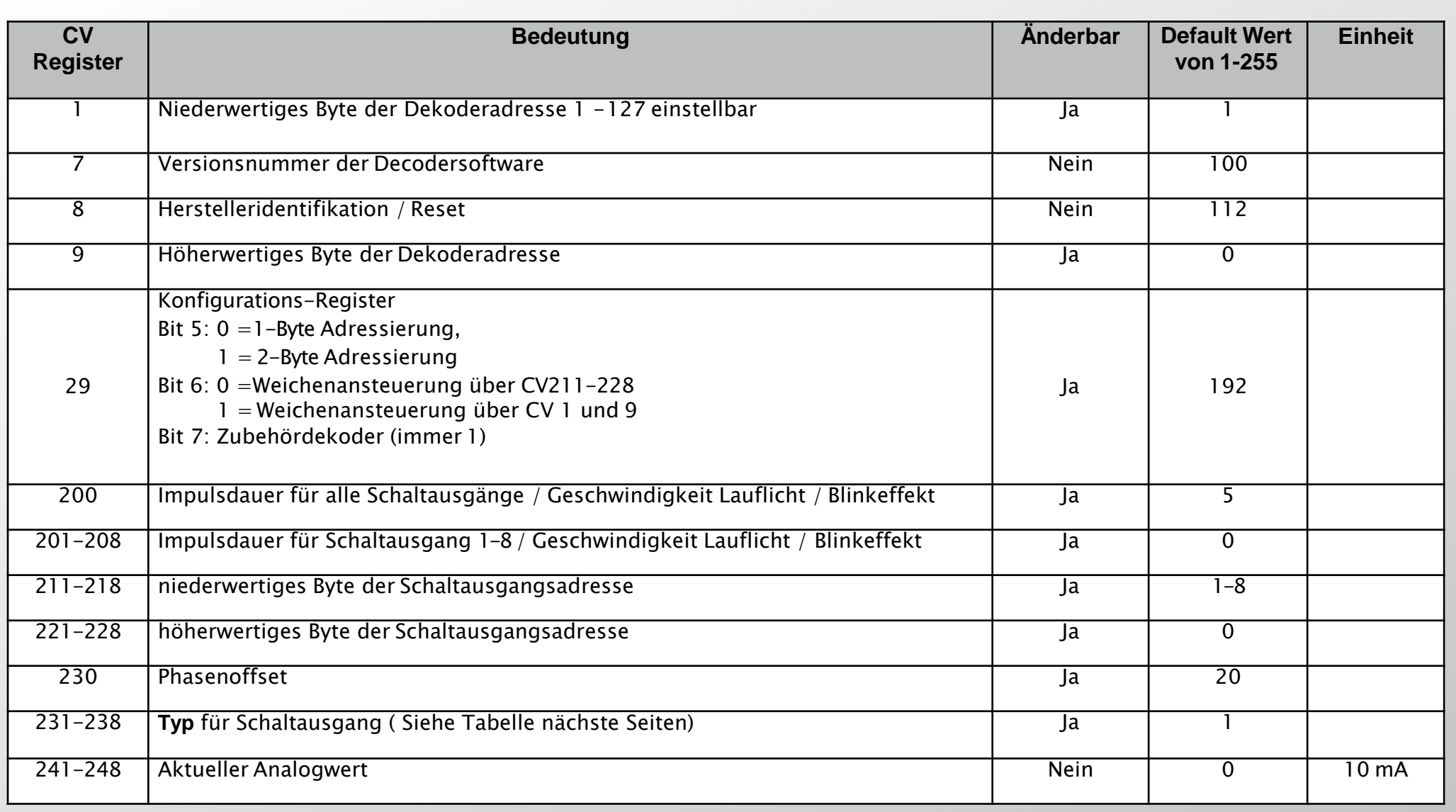

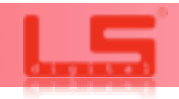

# **4.6 CV Liste für den Lichtsignaldecoder Universal Seite 13 Seite 13**

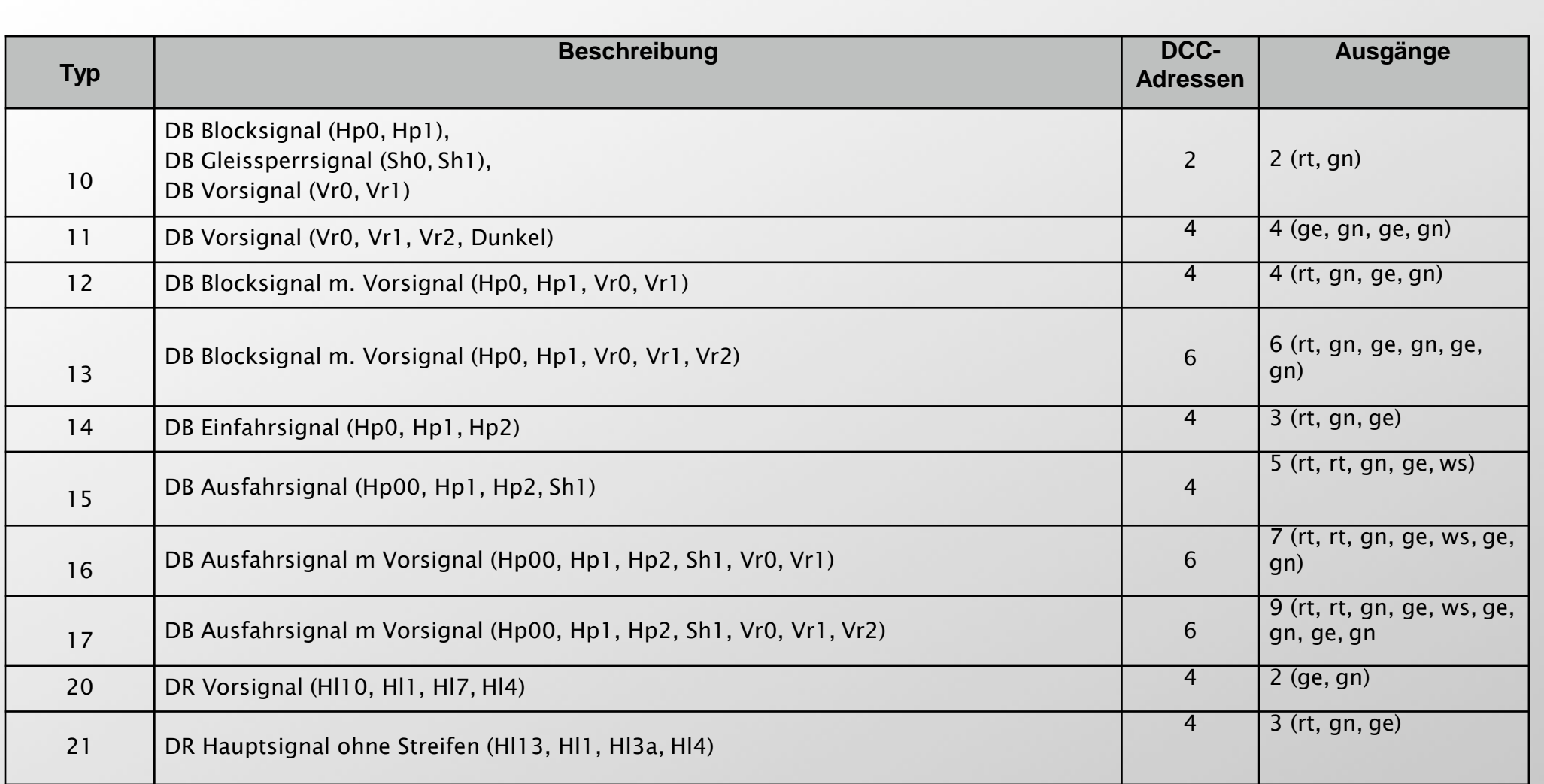

Sie haben sich total "verprogrammiert" und möchten wieder in den Auslieferungszustand? Kein Problem, schreiben Sie in CV 8 einen Wert von 1-255 und der Decoder ist nun wieder imAuslieferungszustand

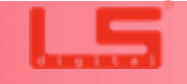

# **4.6 CV Liste für den Lichtsignaldecoder Universal Seite 14 Seite 14 Seite 14**

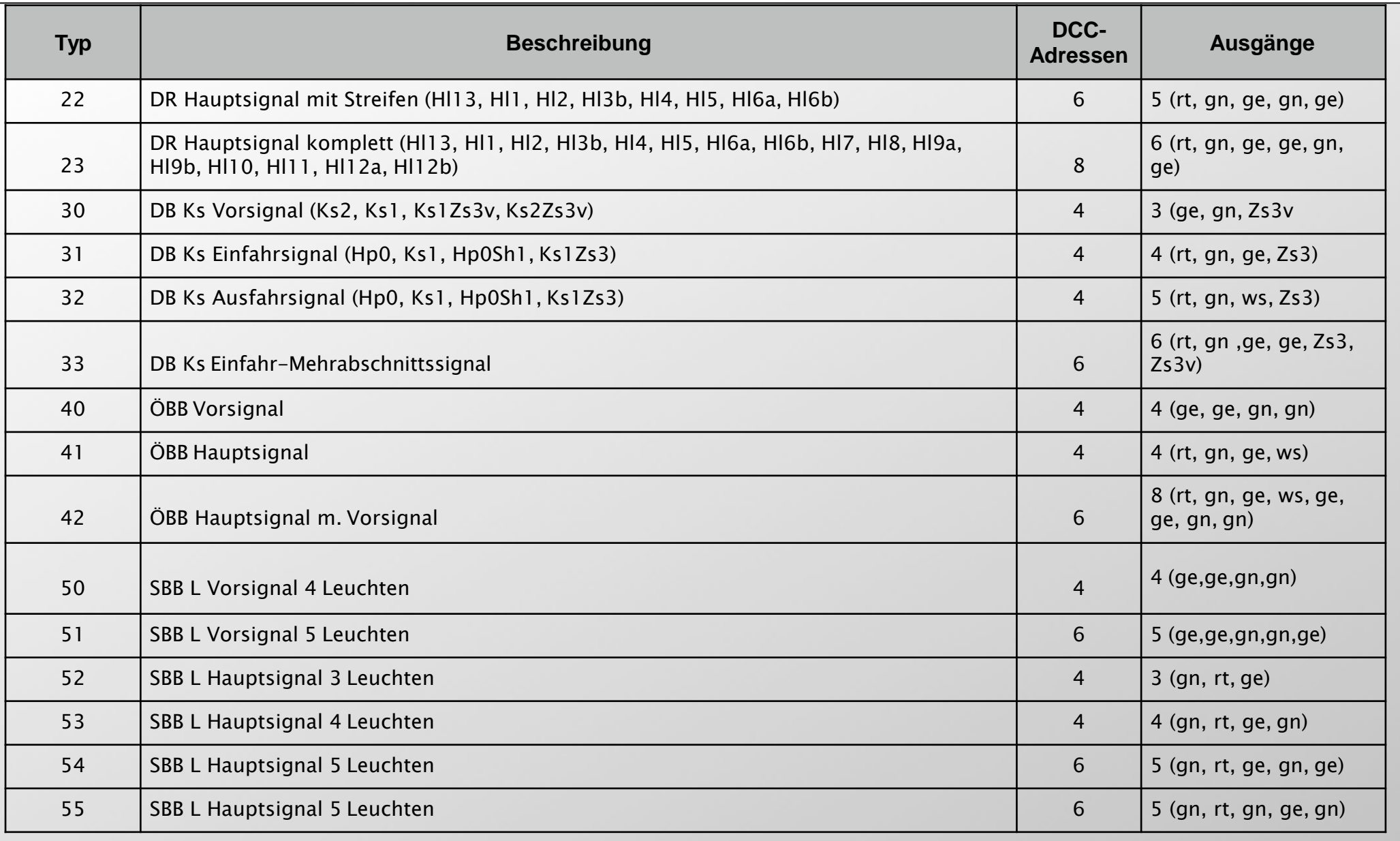

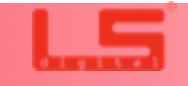

# **4.6 CV Liste für den Lichtsignaldecoder Universal <b>Seite 15** Seite 15

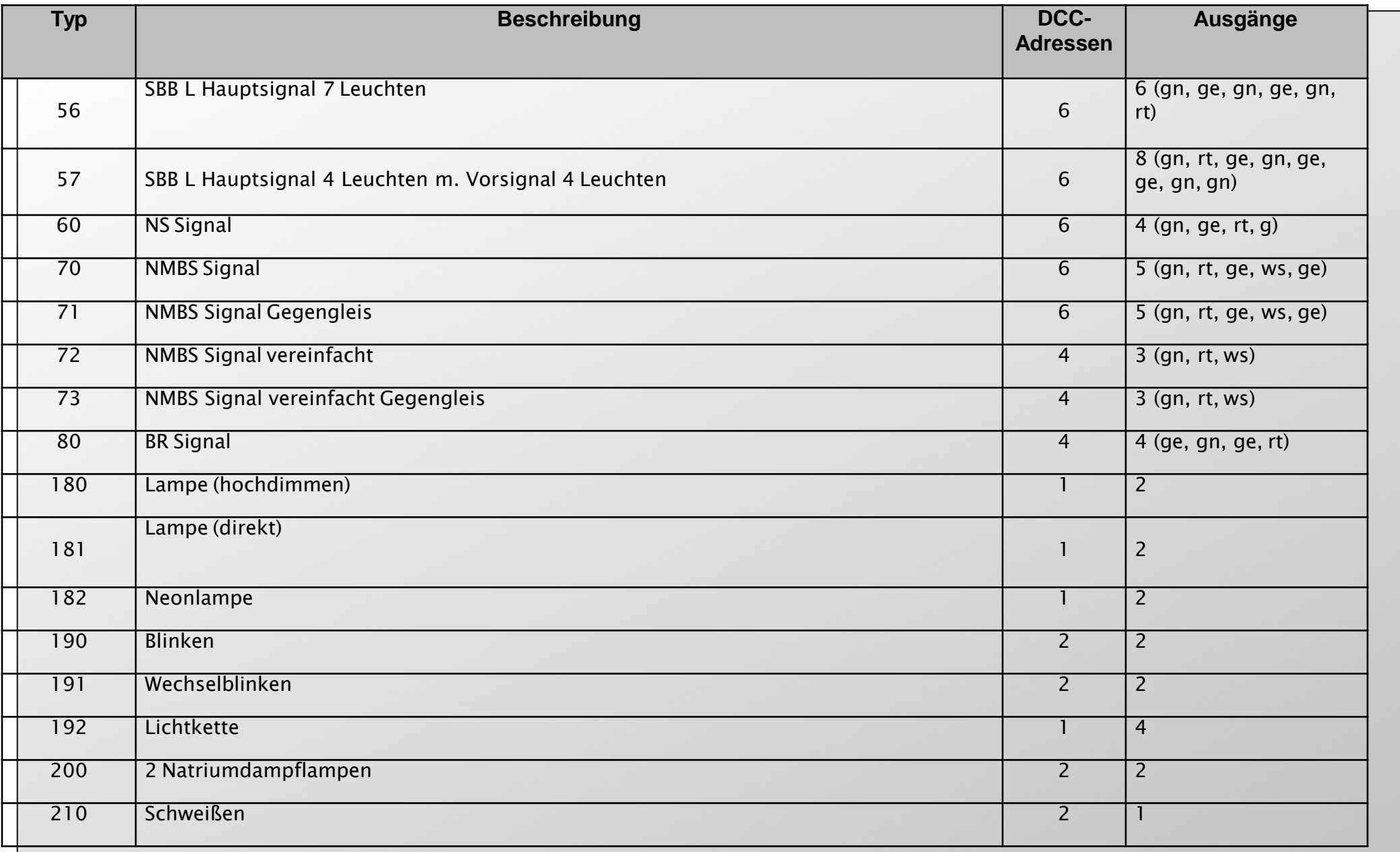

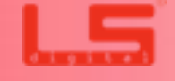

## **4.6 CV Liste für den Lichtsignaldecoder Universal Seite 16 Seite 16 Seite 16 Seite 16 Seite 16 Seite 16 Seite 16 Seite 16 Seite 16 Seite 16 Seite 16 Seite 16 Seite 16 Seite 16 Seite 16 Seite 16 Seite 16 Seite 16 Seite 16**

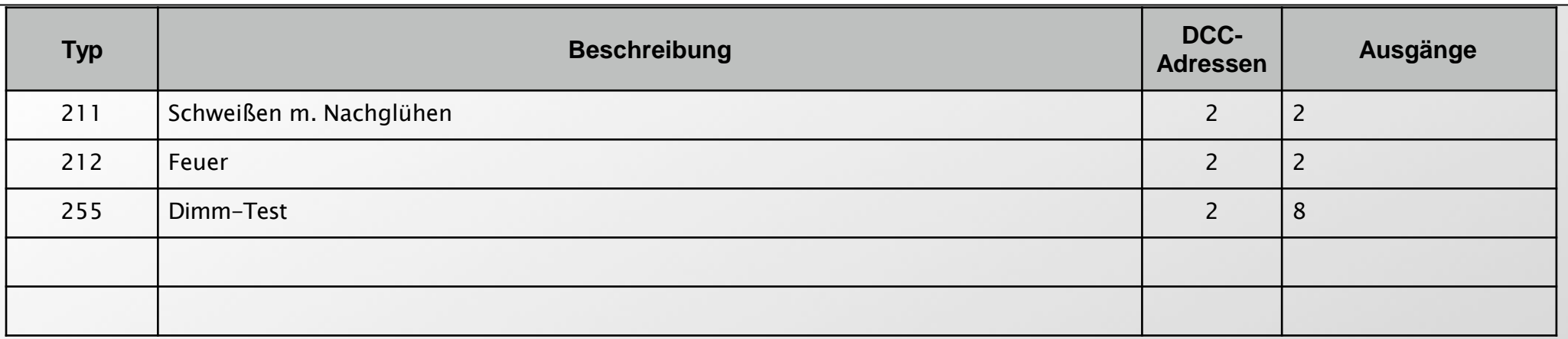

Alle Werte für das Modul sind global veränderbar oder pro Kanal.

Sie sehen in der Liste auf Seite 12, dass der globale Wert immer eine einzelne Zahl von 201 bis 248

ist. Die Werte XX1-XX8 stehen für Ausgang  $1 - 8$ 

Sie haben sich total "verprogrammiert" und möchten wieder in den Auslieferungszustand?

Kein Problem, schreiben Sie in CV 8 einen Wert von 1-255 und der Decoder ist nun wieder im Auslieferungszustand.

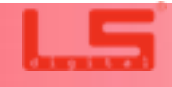

### **Support**

### Kundendienst undSupport

Bei Problemen oder Fragen zu den Modulen steht Ihnen unser Supportteam gerne zur Verfügung.

Es gibt verschiedene Wege uns zu erreichen. Bei generellen Fragen oder kleineren Problemen schreiben Sie uns doch eine E-Mail. Diese wird in der Regel innerhalb von 2 Werktagen beantwortet. Auch unter der Faxnummer halten Sie in diesem Zeitrahmen Hilfe oder die Antwort auf Ihre Frage.

Telefonisch stehen wir Ihnen von Montag bis Freitag von 10:00 Uhr bis 18:00 Uhr zur Verfügung. Hier erhalten Sie schnelle Hilfe bei dringendenProblemen.

Telefon: 06241 /4966202 Telefax: 06241 / 4963176

### E-Mail[:info@lsdigital.de](mailto:info@lsdigital.de)

Postanschrift: Bühler electronic GmbH Ulmenstraße 43 15370Fredersdorf

LSDigital ist eine eingetragene Marke der Bühler electronic GmbH

### **Garantiebedingungen**

### **(1) Definitionen**

In der vorliegenden Garantieerklärung haben die folgenden Begriffe die aufgeführte Bedeutung:

LSdigital: Steht für LSdigital, ein Markenzeichen der Bühler electronic GmbH, Ulmenstrasse 43 in 15370 Fredersdorf

Autorisierte Händler: Bezeichnet Händler welche durch Bühler electronic schriftlich autorisiert wurden. Wenn die Situation unklar ist, setzen Sie sich mit uns vor dem Kauf in Verbindung.

Garantiedauer: Bezeichnet einen Zeitraum von 1 Jahr, beginnend mit dem Datum des erstmaligen Verkaufs des Produkts im Neuzustand von Bühler electronic und den autorisierten Händlern.

### **(2) Allgemeines**

LSdigital gewährleistet, dass die Module für die Garantiedauer frei von Fehlern in Material und Verarbeitung ist. LSdigital behebt innerhalb der Garantiedauer solche Mängel in Übereinstimmung mit den Bedingungen des vorliegenden Garantieprogramms . Das Garantieprogramm gilt nicht für die Hardware und Software von Drittanbietern, die nicht von LSdigital bereitgestellt wurden. Die LSdigital-Garantie ist unabhängig von der Gewährleistungsverpflichtung des Verkäufers aus dem Kaufvertrag mit dem Endkunden und lässt diese unberührt.

#### **(3)Garantie**

LSdigital behebt unentgeltlich Mängel an den Modulen die auf einem Material- und / oder Verarbeitungsfehler beruhen und LSdigital innerhalb der Garantiedauer angezeigt werden. LSdigital entscheidet nach eigenem Ermessen über die Maßnahme zur Behebung des Mangels. Die Reparatur von Teilen oder die Ersetzung einer Komponente erfolgt auf einer Austauschbasis mit einem gleichwertigen, aber nicht notwendig typgleichen Komponente, wobei es sich entweder um ein neues Produkt oder um ein überholtes Produkt handelt, das einem Neuprodukt funktional entspricht. Die Garantie hinsichtlich der reparierten oder ersetzten Teile wird für die verbleibende Zeit der Garantiedauer übernommen, dadurch verlängert sich die Garantiedauer nicht. Alle Originalteile, die im Rahmen der Erbringung von Serviceleistungen ersetzt wurden, gehen in das Eigentum von LSdigital über, die neuen Teile bzw. Austauschteile gehen in das Eigentum des Kunden über. Das Garantieprogramm gilt nicht für Komponenten, an denen Bezeichnungen/ Bauteilkennzeichnungen oder sonstige der Identifikation dienlichen Markierungen entfernt, unkenntlich gemacht oder geändert wurden. Die Garantie umfasst auch nicht die folgenden Schäden:

1.Schäden durch Unfall oder missbräuchlichen oder unsachgemäßen Betrieb, insbesondere bei Missachtung der Gebrauchsanweisung für die Module;

2.Schäden durch den Einsatz von Teilen, die nicht von LSdigital gefertigt oder vertrieben werden; 3.Schäden durch vorgenommene Änderungen, die von LSdigital nicht zuvor schriftlich

genehmigt wurden;

1.Schäden, die durch Transport, Unachtsamkeit, Schwankungen oder Ausfall der Energieversorgung, höhere Gewalt oder die Betriebsumgebung verursachtwerden; 2. Schäden infolge von normaler Abnutzung und üblichem Verschleiß;

3. Schäden infolge einer Neukonfiguration des Moduls (dies gilt für Hardware und Software);

4. Beschädigung von Gehäuse oder Anbauteilen; 5. Schäden durch Computerviren und andereSoftware;

6.Schäden durch die Festlegung bzw. Neukonfiguration von Systemeinstellungen in der mitgelieferten Software, sofern dies nicht ausdrücklich im Handbuch empfohlen wird. 7. Schäden durch nicht vom Hersteller angedachten Verwendungszweck.

Für von LSdigital erbrachte Serviceleistungen im Zusammenhang mit dem Beheben solcher Mängel oder Schäden, die auf einen der oben aufgeführten Ausschlussgründe zurückzuführen sind, fallen zusätzliche Gebühren für Arbeitsleistung, Transport und Teile an. Für die Neuinstallation der ursprünglichen Software/Firmware werden zusätzliche Gebühren in Rechnung gestellt. Im Vorfeld besteht seitens LSdigital keine Informationspflicht bezüglich der eventuell entstehenden Kosten.

#### **(4) HöhereGewalt**

LSdigital haftet nicht für Schäden bei der Erbringung von Serviceleistungen, die daraus entstehen, dass Mitarbeiter von LSdigital oder von Beauftragten bzw. Vertragspartnern von LSdigital aus Umständen, die von ihnen nicht unmittelbar beeinflusst werden können, bei der Ausführung ihrer Verpflichtungen gemäß dieses Garantieprogramms gehindert oder behindert werden oder diese verspätet erbringen; solche Umstände sind u. a. Feuer, Hochwasser, höhere Gewalt oder soziale Unruhen.

### **(5) Daten undDatensicherung**

Die Datensicherung und der sonstige Schutz der Daten sind nicht Teil der Garantieleistung. Es obliegt dem Kunden, die auf dem Modul vorhandenen Daten gegen Verlust, Beschädigung oder Zerstörung vor Übergabe des Moduls an LSdigital bzw. an die Beauftragten von LSdigital zu sichern und die Daten nach Rückerhalt des Moduls ggf. wieder auf das Modul aufzuspielen.

### **(6) Anf o rd e rung e n bezügl ich der Gel tendmac hung di es es Garantieprogramms**

Zur Inanspruchnahme von Leistungen entsprechend diesem Garantieprogramm müssen vom Kunden die folgenden Anforderungen erfüllt sein:

1.Der Kunde muss zur Inanspruchnahme der Garantie innerhalb der Garantiedauer den Anspruch bei LSdigital geltend machen.

2.Der Kunde muss das den Beginn der Garantiedauer kennzeichnende Kaufdatum durch Vorlage des Original-Kaufbelegs oder einer Kopie hiervon nachweisen.

3.Der Kunde muss eine eindeutige Fehlerbeschreibung zur Verfügung stellen und Fehleranalysen entsprechend den Anweisungen ausführen.

4. Der Kunde muss die Komponente vollständig und wie geliefert einschicken.

5.Der Kunde muss sicherstellen, dass die Komponente für den Transport angemessen verpackt ist.

6.Außerhalb des Landes, in dem das Modul verkauft wurde, muss der Kunde eventuell entstehende Mehrkosten tragen.

#### **(7) Haftungsausschluss**

1.LSdigital haftet nur für vorsätzliche oder grob fahrlässige Pflichtverletzungen. LSdigital haftet nicht für einfache Fahrlässigkeit, es sei denn (i) für Schäden aus der Verletzung des Lebens, des Körpers oder der Gesundheit oder (ii) für Schäden, die aus der Verletzung wesentlicher Vertragspflichten entstehen, d.h. solcher Pflichten, deren Erfüllung die ordnungsgemäße Durchführung des Vertrages überhaupt erst ermöglichen. Die Haftung von LSdigital bei einfach fahrlässigen Pflichtverletzungen von wesentlichen Vertragspflichten ist auf typischerweise vorhersehbare Schäden beschränkt.

2.Betrifft Beschädigung oder Schönheitsfehler am Gehäuse durch LSdigital, deren Vertragspartnern und deren Transportunternehmen. Das Gehäuse dient dem Zweck des Brandschutzes und dem Schutz der darin montierten Platine. Daher ist eine geringfügige Beschädigung / Schönheitsfehler am Gehäuse, welche die Funktion nicht einschränken, kein Reklamationsgrund. Bei nicht geringfügigen Beschädigungen / Schönheitsfehlern, welche die Funktion nicht einschränken, können Sie von Ihrem Reklamationsrecht gebrauch machen. In diesem Fall wenden Sie sich bitte telefonisch an LSdigital oder den jeweiligen Vertragspartner.

### **Inanspruchnahme der LSdigital-Garantie**

Voraussetzungen, Ablauf und Mitwirkungspflichten des Benutzers

1. Es muss ein datierter Kaufbeleg vorliegen und eine Kopie des Kaufbeleges im Servicefall vom Kunden beigefügt werden.

2. Information der LSdigital mit möglichst genauer Beschreibung des Fehlers oder durch den Kunden durchgeführter Veränderungen.

3. Wurden am Modul gestattete Veränderungen durchgeführt, muss der Kunde präzise Informationen über die Veränderung mitteilen. Werden Veränderungen nicht mitgeteilt, kann

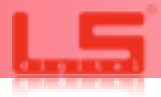

LSdigital den zusätzlichen Aufwand in Rechnung stellen. Wenn am Modul herbeigeführte Veränderungen Schäden bei LSdigital oder deren Vertragspartner hervorrufen, darf LSdigital oder deren Vertragspartner die Beseitigung der Schäden in Rechnung stellen.

Seite 17

4. Der Benutzer ist allein dafür verantwortlich, Zubehör zu entfernen und alle Daten zu sichern, bevor die fehlerhafte Komponente zur Reparatur eingesandt wird. LSdigital übernimmt keinerlei Haftung für den Verlust von Zubehör, Zusatzoptionen, Software oder Daten.

5. Ih re K om p on en te w ird n ach der Reparatu r/Ü berprü f u n g du rch ein Transportunternehmen wieder an Sie ausgeliefert. LSDigital haftet nicht für Ereignisse außerhalb seines Einflussbereichs, die zu Verzögerungen bei der Reparatur/Überprüfung und Zustellung des Geräts führen.

### **Was tun, wenn Sie den Kundendienst benötigen?**

Wenden Sie sich an LSdigital bzw. den Vertragspartner bei dem sie das Modul erworben haben. Falls das Modul fehlerhaft ist gehen Sie wie in dieser Garantiebedingung vor. Falls Sie Unterstützung bei der Montage oder der Integration in die Anlage/Software benötigen, können Sie von LSdigital oder deren Vertragspartner Hilfestellung erhalten. Über die dabei entstehenden Kosten müssen Sie sich im Vorfeld bei LSdigital oder deren Vertragspartner informieren.

### **Vor demAnruf:**

-Überprüfen Sie bitte die üblichen Fehlerquellen wie z.B. Kontaktprobleme bei Steckverbindungen oder die Stromversorgung.

- Prüfen Sie ob Ihnen die Bedienungsanleitung [we](http://www.lsdigital.de/)iterhelfen kann.

- Informieren Sie sich bitte auf [www.lsdigital.de](http://www.lsdigital.de/) über Problembehandlungen und Lösungen. -Diese Informationen werden zur Aufnahme des Anrufs und zur Überprüfung benötigt. Der LSdigital-Mitarbeiter oder der entsprechende Mitarbeiter der Vertragspartner wird Sie wahrscheinlich nach der Rechnungsnummer fragen, halten Sie bitte die Rechnung bereit. - Halten Sie bitte Ihre Adresse bereit.

- Stellen Sie sicher, dass Sie den Fehler genau beschreiben können.

Der LSdigital-Supportmitarbeiter oder der entsprechende Mitarbeiter des jeweiligen Vertragspartner wird Sie um eine genaue Beschreibung des Fehlers und andere relevante Angaben bitten. Möglicherweise werden Sie gebeten, bestimmte Eingaben in der Software einzugeben oder bestimmte Zustände der Hardware zu beschreiben, um den Fehler zu beheben. Manche Fehler lassen sich per Telefon beheben, so dass Sie das Modul sofort wieder nutzen können. Entscheidet der entsprechende Supportmitarbeiter, dass es sich um einen Hardwarefehler handelt, der nicht per Telefon behoben werden kann, werden Sie gebeten, Ihr Modul für den Service vorzubereiten.

Sollten einzelne Bestimmungen dieses Vertrages unwirksam oder undurchführbar sein oder nach Vertragsschluss unwirksam oder undurchführbar werden, bleibt davon die Wirksamkeit des Vertrages im Übrigen unberührt. An die Stelle der unwirksamen oder undurchführbaren Bestimmung soll diejenige wirksame und durchführbare Regelung treten, deren Wirkungen der wirtschaftlichen Zielsetzung am nächsten kommen, die die Vertragsparteien mit der unwirksamen bzw. undurchführbaren Bestimmung verfolgt haben. Die vorstehenden Bestimmungen gelten entsprechend für den Fall, dass sich der Vertrag als lückenhaft erweist.

# **8. Garantiekarte** Seite 18

Wenn die Module Fehlfunktionen aufweisen, lesen Sie bitte die Supportbedingungen in diesem Handbuch unter 7. Support und Garantiebedingungen durch und gehen Sie wie dort beschrieben vor.

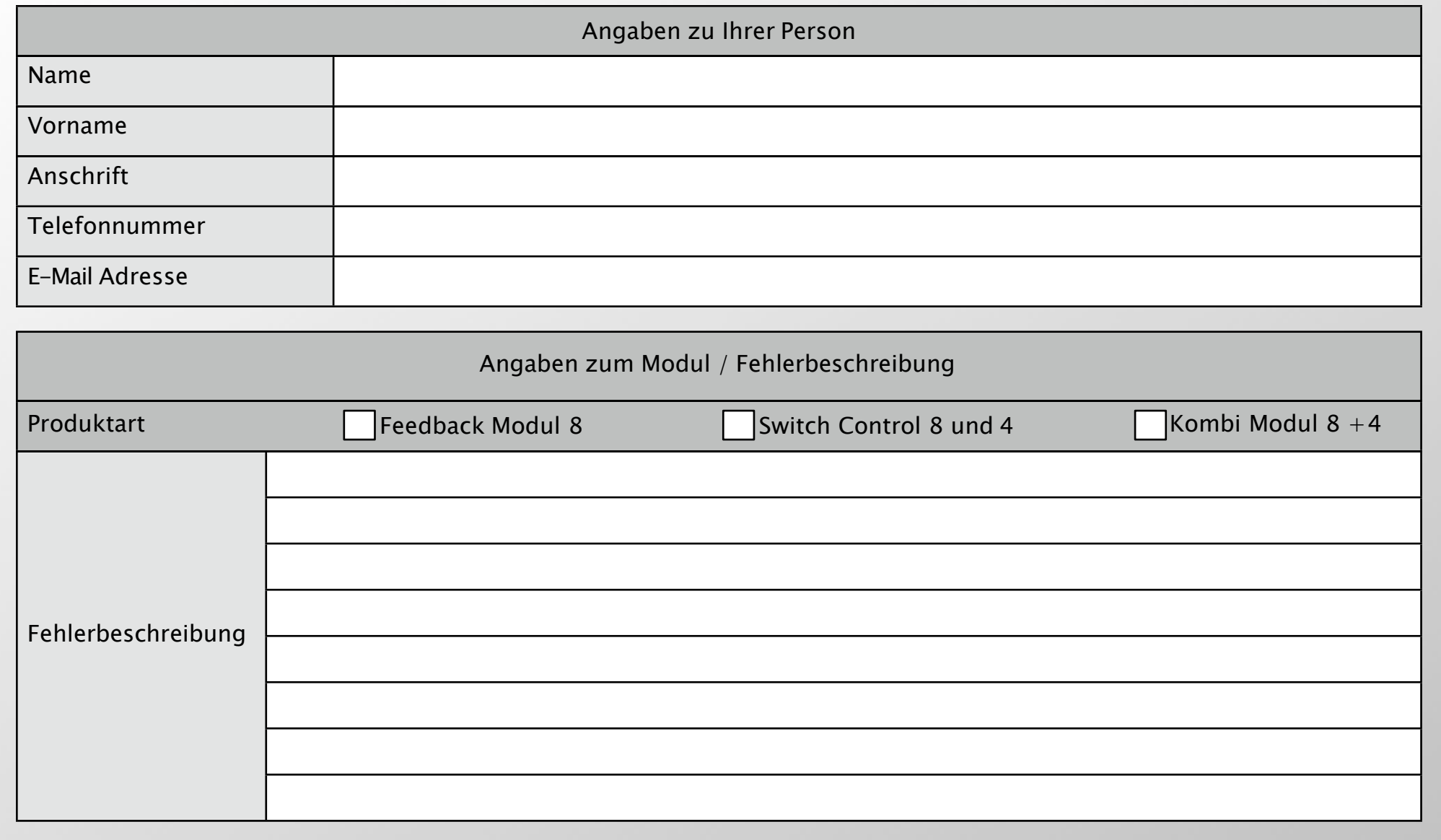

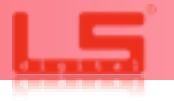